## **Pknummer Adressen**

Die Pknummer (Kundennummer) kann automatisch hochgezählt werden. Wenn keine Nummer eingetragen ist, erscheint hinter dem Feld das Icon um die Nummer zu holen.

[231060f0479f40b4129021e23d8496e3.png}}](http://wiki.girona.de/doku.php?id=tombejo:231060f0479f40b4129021e23d8496e3.png)

<http://wiki.girona.de/lib/exe/fetch.php?media=tombejo:231060f0479f40b4129021e23d8496e3.png>

Dieser Wert wird gespeichert in: Systemweite Werte

[img\\_027.jpg}}](http://wiki.girona.de/doku.php?id=tombejo:img_027.jpg)

## **Prüfziffer für ABDATA**

Wenn in der DTA Schnittstelle ABDATA eingetragen ist und im Rechnungswesen die Prüfziffer auf Modulo (N7) eingestellt ist, wird zur Nummer noch die Prüfziffer hinzugefügt

From: <http://wiki.girona.de/>- **Girona Wiki**

Permanent link: **[http://wiki.girona.de/doku.php?id=tombejo:adressen\\_pk-nummer&rev=1508937822](http://wiki.girona.de/doku.php?id=tombejo:adressen_pk-nummer&rev=1508937822)**

Last update: **2017/10/25 15:23**

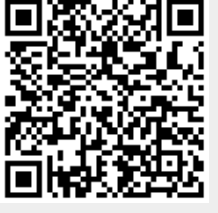